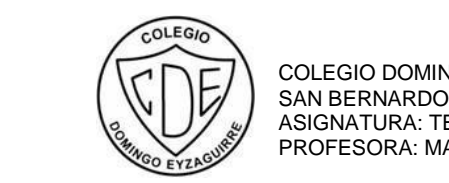

 COLEGIO DOMINGO EYZAGUIRRE ASIGNATURA: TECNOLOGÍA PROFESORA: MASSIEL DURAN

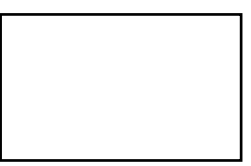

## **PRUEBA N° 3 TECNOLOGÍA 6TO BÁSICO**

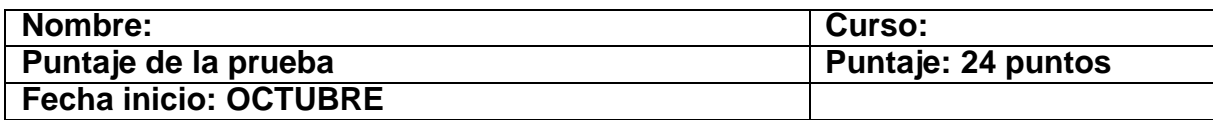

## **Descripción Curricular de la Evaluación**

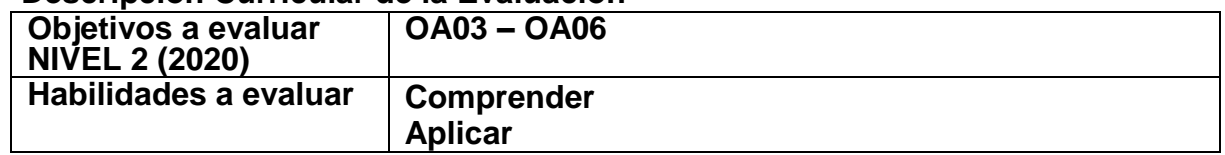

INSTRUCCIONES:

Queridos alumnos la presente prueba debes contestarla sin ayuda de tus apuntes, su objetivo es saber cuánto han aprendido hasta el momento y poder reforzar los aprendizajes que les han presentado dificultades.

Esta prueba la debes venir a dejar al colegio, enviarla a mi correo massiel.duran@colegiodomingoeyzaguirre.cl o WhatsApp +56963200481

## **I. Ítem selección única: responde la alternativa correcta. (2 puntos cada una)**

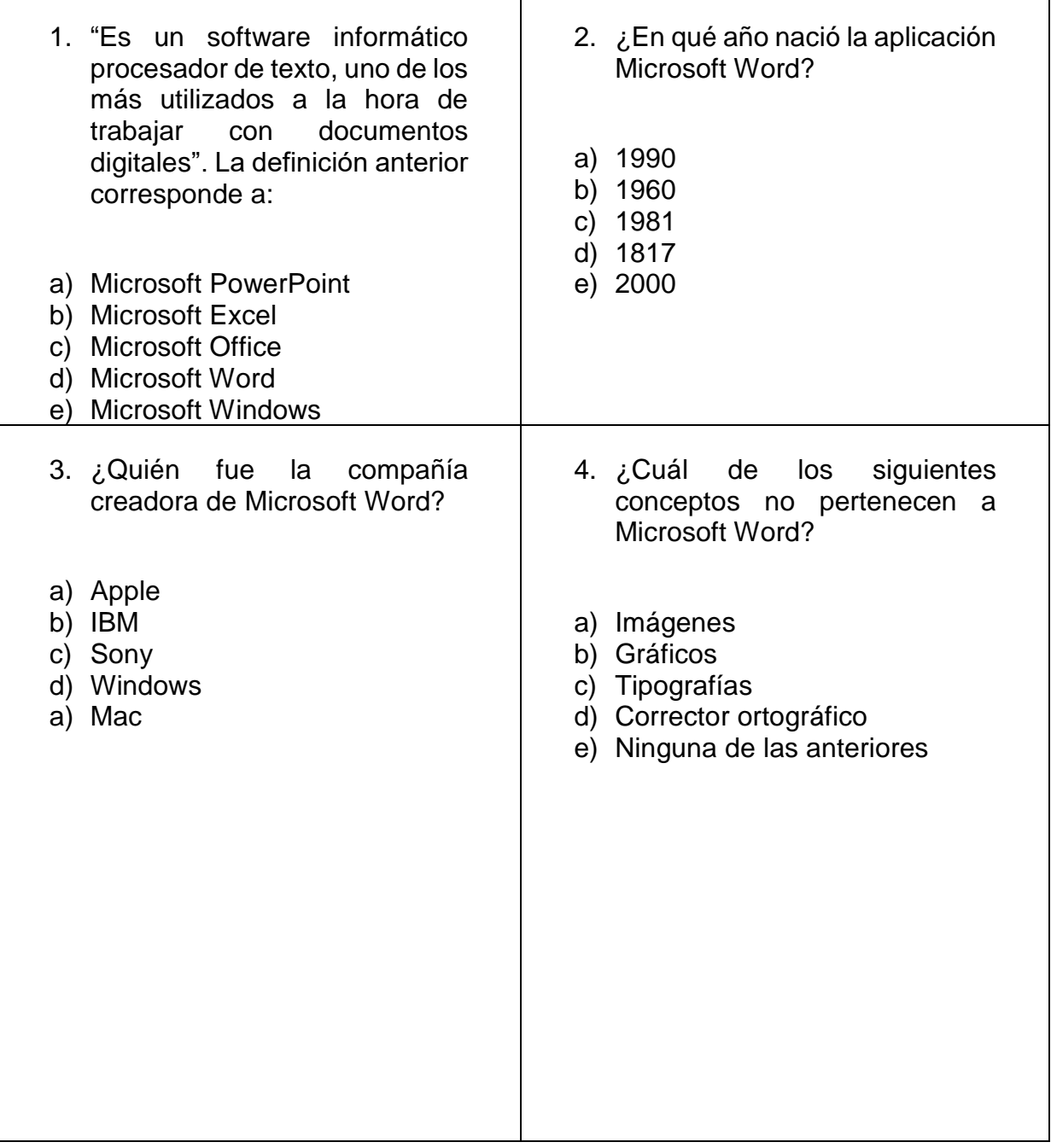

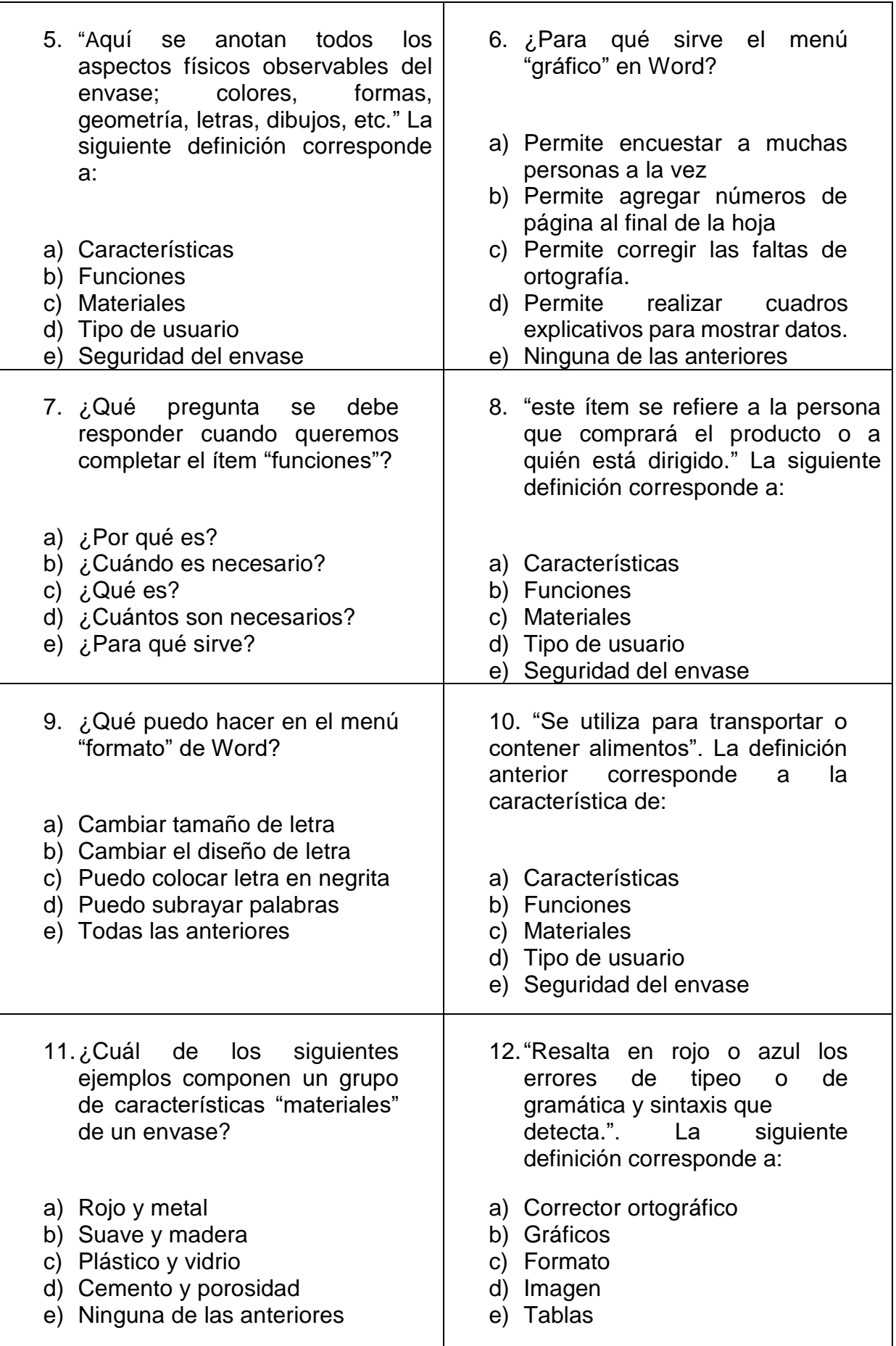